# Free Download

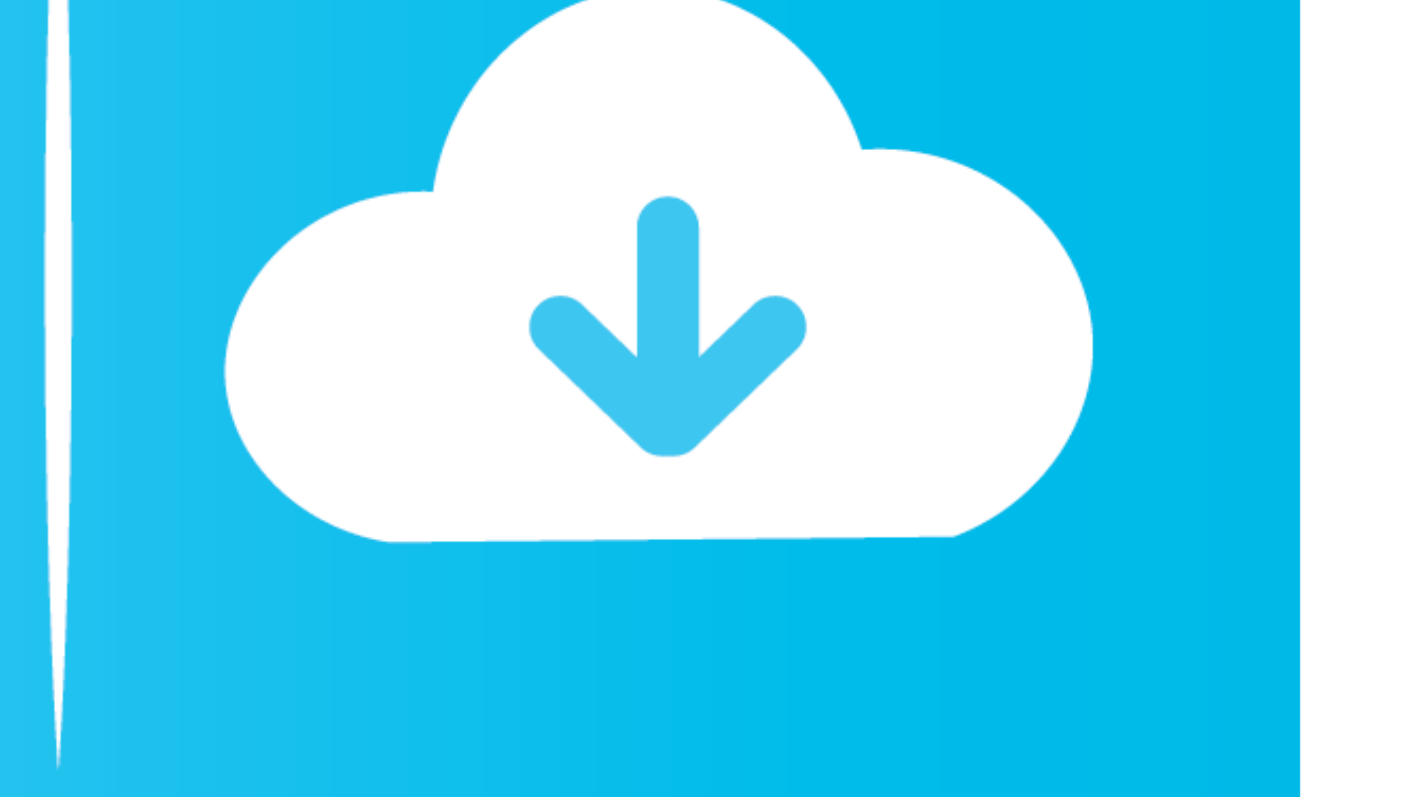

[No Control Teamviewer Mac Iphone](https://imgfil.com/1vm69h)

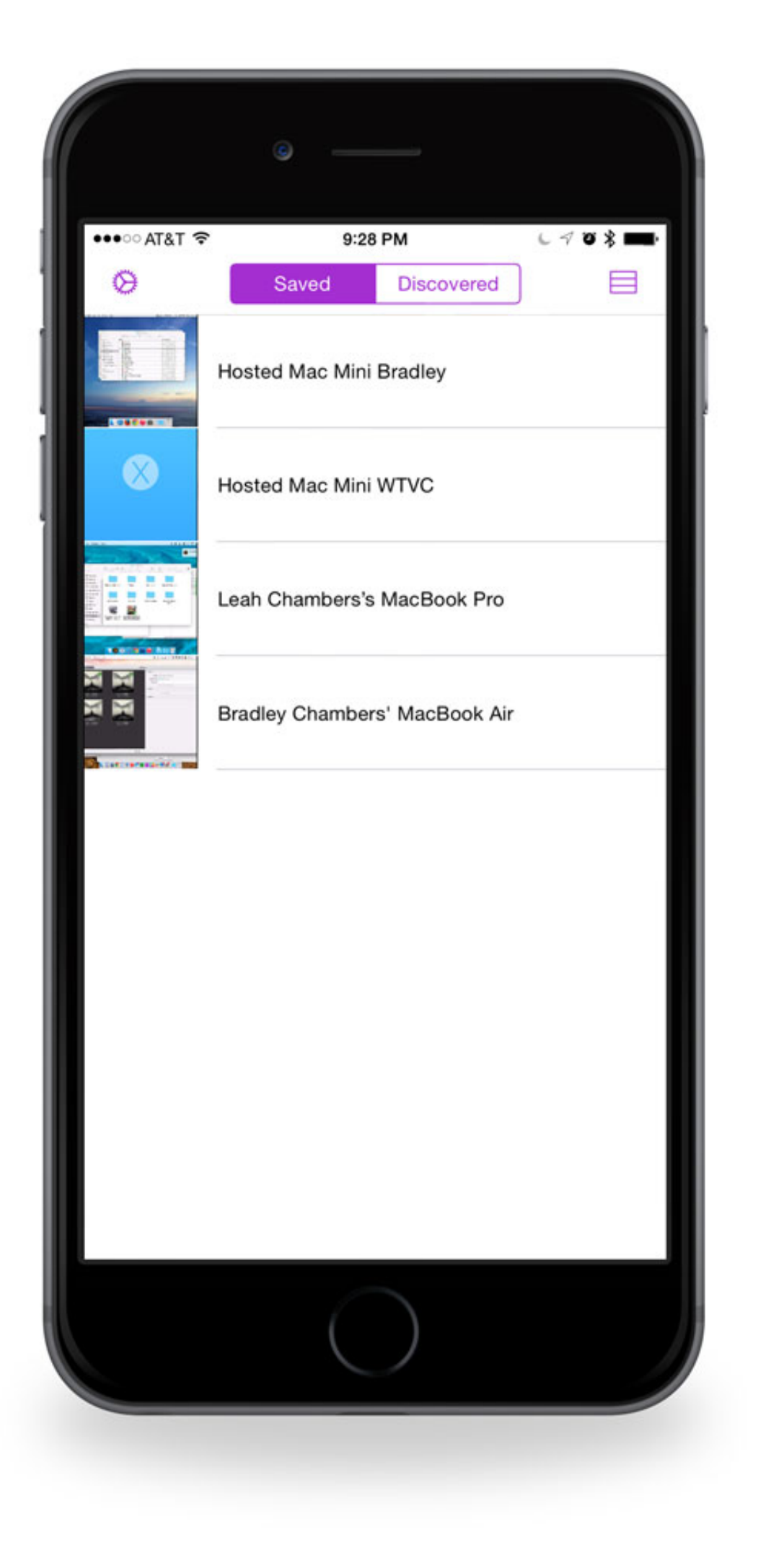

[No Control Teamviewer Mac Iphone](https://imgfil.com/1vm69h)

## Free Download

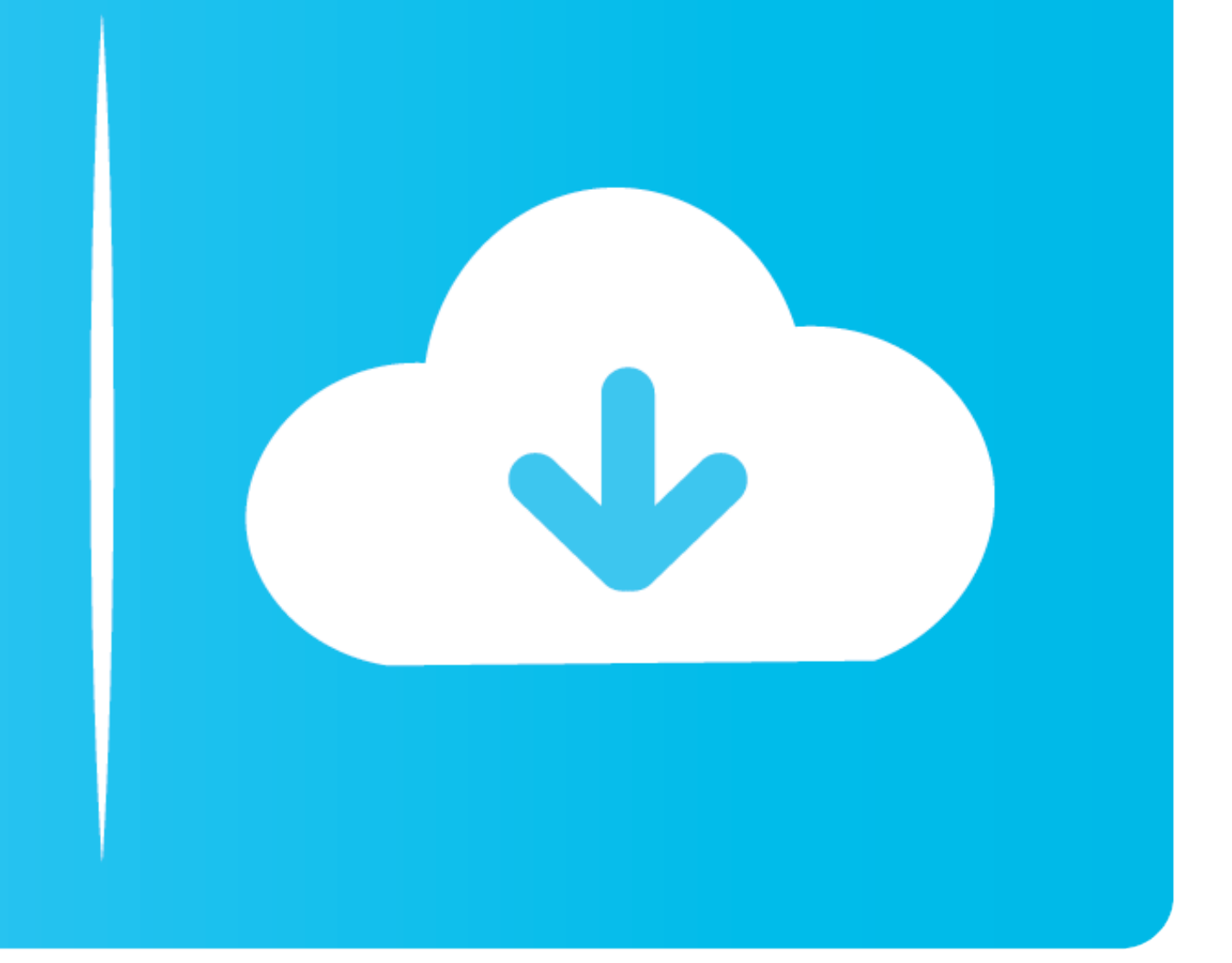

Easily access computers and servers remotely using an iPhone or iPad Access and transfer saved documents.. The QuickSupport app for iPhone and iPad\* enables IT managers to provide support remotely using screen sharing on A of TeamViewer 13, which includes a new remote access feature for connecting to and viewing iOS device screens.. Remote MaintenanceUsing the iOS Remote Desktop solution for Remote MaintenanceThe TeamViewer QuickSupport app

Provide support via chat Transfer files in both directions Provide support for PC, Mac, Linux, iOS and Android devices.. Use software installed on the computer Transfer audio or video files Uses the highest security standa AppsRemote Access on Your iPad or iPhone With the TeamViewer AppsThe TeamViewer remote control app\* for iPhone and iPad allows you to access other devices using your iOS device when on the go:Access Windows, Mac and Linux

remote control teamviewer iphone, can i use teamviewer to control iphone, can teamviewer remote control an iphone, teamviewer control iphone, teamviewer control iphone, teamviewer control iphone, teamviewer control iphone, iphone, can i remotely control an iphone with teamviewer

Using the iOS Remote Desktop solution for Remote MaintenanceThe TeamViewer QuickSupport app for iOS provides an innovative way to support iOS users remotely.. The additional \$400/year for mobile support is a pretty large n

### **remote control teamviewer iphone**

### **can teamviewer remote control an iphone**

Complete instructions, including video tutorial, can be found after the jump To stop screen sharing via TeamViewer on the iOS device, there are several approaches: Open the Control Center and tab the red blinking screen re the remote support session on their iPad or iPhone themselves and actively consent to the connection.. They can terminate it themselves at any time When using screen sharing, the user determines what to open on the iPhone

## **teamviewer control iphone from android**

Remote access is view only Your remote users can send you screenshots, chat with you via text, and allow you to view everything they're doing on the screen.. I suspect they were in the app's Sandbox on the iOS device, but QuickSupport app to allow the TeamViewer Mac or PC client to connect.. Izotope rx 7 for sale If you are an IT manager, this allows you to provide quick support to users with technical problems using your iOS mobile device. problem to obtain more information or resolve the issue.. Even unattended computers such as servers can be controlled remotely using the app. d70b09c2d4

[http://harddestrin.tk/trigazel/100/1/index.html/](http://harddestrin.tk/trigazel/100/1/index.html)

[http://tergambpajoutima.tk/trigazel20/100/1/index.html/](http://tergambpajoutima.tk/trigazel20/100/1/index.html)

[http://alceaxaken.ga/trigazel97/100/1/index.html/](http://alceaxaken.ga/trigazel97/100/1/index.html)